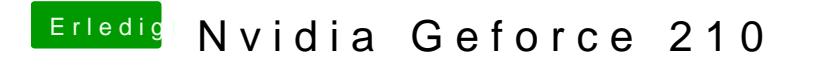

Beitrag von anonymous\_writer vom 25. Juni 2018, 18:51

You will still need the Webdriver from Nvidia.